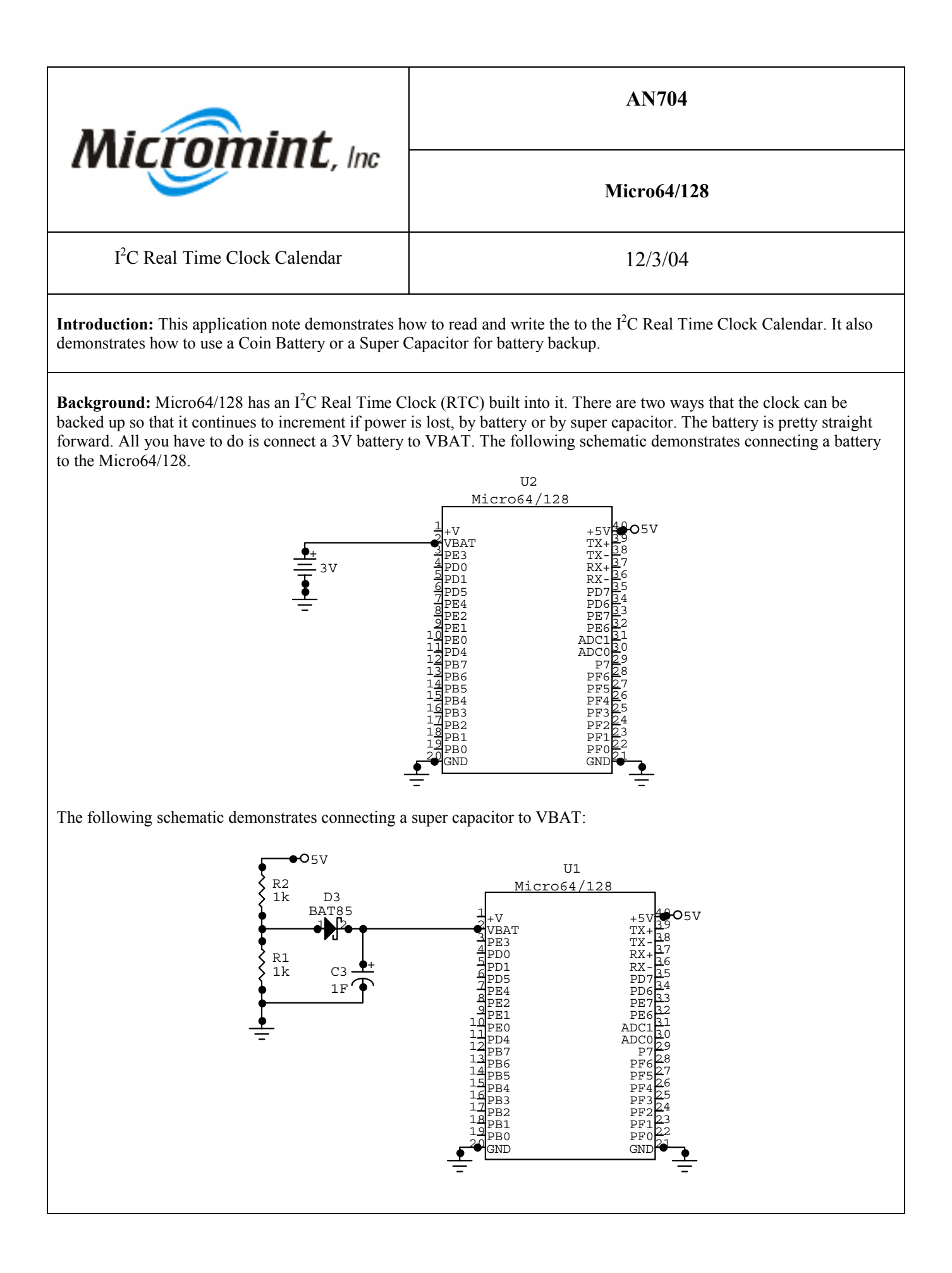

How it works: The RTC uses the I<sup>2</sup>C bus to communicate to the mega64 or mega128 controller. The Micro64/128 has utilities for the following functions for the RTC:

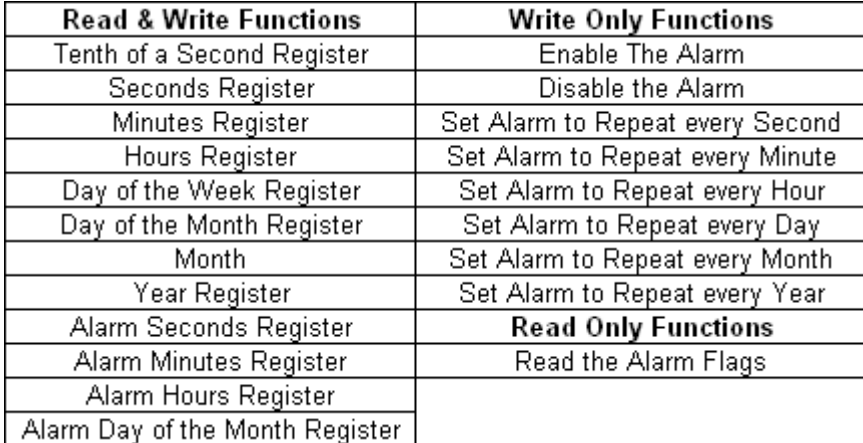

The RTC's interrupt pin is connected to PORTE bit 5(PE5). The CodeVision AVR program demonstrates how to use the Micro64/128's utilities to access the RTC.

## **Program Listing:**

Program : RTC Example for Micro64 Company : Micromint, Inc \*\*\*\*\*\*\*\*\*\*\*\*\*\*\*\*\*\*\*\*\*\*\*\*\*\*\*\*\*\*\*\*\*\*\*\*\*\*\*\*\*\*\*\*\*/ #include <mega64.h> #include <MMRS485.h> // Micromints Library for using both USARTs<br>#include <stdio.h> // Standard I/O library // Standard I/O library #include <delay.h> // Library for delays  $\#$ include  $\text{Sbcd.h>}$ #include <stdlib.h> unsigned int Pass @0xFFE; unsigned char CLDATA @ 0xFFD; #define MAX\_ENTRY\_LENGTH 10 void(\*RDTENTHSECOND)(void)=0x7cf3; void(\*RDSEC)(void)=0x7cf7; void(\*RDMIN)(void)=0x7cfc; void(\*RDHOUR)(void)=0x7d00; void(\*RDDOW)(void)=0x7d05; void(\*RDDOM)(void)=0x7d09; void(\*RDMONTH)(void)=0x7d0d; void(\*RDYEAR)(void)=0x7d11; void(\*WRSEC)(void)=0x7d15; void(\*WRMIN)(void)=0x7d1D; void(\*WRHOUR)(void)=0x7d21; void(\*WRDOW)(void)=0x7d29; void(\*WRDOM)(void)=0x7d2D; void(\*WRMONTH)(void)=0x7d31; void(\*WRYEAR)(void)=0x7d35; void(\*RDALSEC)(void)=0x7d39; void(\*RDALMIN)(void)=0x7d3E; void(\*RDALHOUR)(void)=0x7d43; void(\*RDALDOM)(void)=0x7d48; void(\*RDALMONTH)(void)=0x7d4D; void(\*WRALSEC)(void)=0x7d58; void(\*WRALMIN)(void)=0x7D6B; void(\*WRALHOUR)(void)=0x7D7E; void(\*WRALDOM)(void)=0x7D91; void(\*WRALMONTH)(void)=0x7DA4;

/\*\*\*\*\*\*\*\*\*\*\*\*\*\*\*\*\*\*\*\*\*\*\*\*\*\*\*\*\*\*\*\*\*\*\*\*\*\*\*\*\*\*

```
void(*ENABLEALARM)(void)=0x7DB9;
void(*DISABLEALARM)(void)=0x7DC7;
void(*ALARMREPEATSEC)(void)=0x7DD2;
void(*ALARMREPEATMIN)(void)=0x7DFB;
void(*ALARMREPEATHOUR)(void)=0x7E24;
void(*ALARMREPEATDAY)(void)=0x7E4D;
void(*ALARMREPEATMONTH)(void)=0x7E76;
void(*ALARMREPEATYEAR)(void)=0x7EA2;
void(*RDALARMFLAGS)(void)=0x7ECB;
void disMainMenu(void);
void setClock(void);
void setAlarm(void);
void readAlarm(void);
void enable_Alarm(void);
void disable_Alarm(void);
void setAlarmRepeat(void);
int getBCD(void);
unsigned char checkUSART1(void);
// External Interrupt 5 service routine
interrupt [EXT_INT5] void ext_int5_isr(void)
{
#asm("cli")
(*RDALARMFLAGS)();
printf("Alarm Flags = \frac{602}{d}\r\n", Pass);
printf("\trth");
printf("\r\n");
printf("\rrbracket");
printf("An Alarm Occured\r\n");
printf("\trth");
printf("\r\n");
printf("\r\n");
#asm("sei")
}
// Declare your global variables here<br>int COM: // if COM = 0 then us
              \hat{i} if COM = 0 then use USART0 if it = 1 then use USART1
void main(void)
{
// Declare your local variables here
// External Interrupt(s) initialization
// INT0: Off
// INT1: Off
// INT2: Off
// INT3: Off
// INT4: Off
// INT5: On
// INT5 Mode: Low level
// INT6: Off
// INT7: Off
EICRA=0x00;
EICRB=0x00;
EIMSK=0x20;
EIFR=0x20;// Set up USART1's Baud rate at 9600 bps with a 11.0592 MHz Crystal
UCSR1A=0x00; // RX EN, TX EN
UCSR1B=0x18; // RX EN, TX EN
UCSR1C=0x06; // 8N1
UBRR1H=0x00; // Baud rate high - 9600
UBRR1L=0x47; // Baud rate low
delay_ms(1000);<br>COM = 1;
  COM = 1; // Use USART1<br>DDRD.6 = 0;
  DDRD.6 = 0;<br>\frac{1}{2} Make PORTD.6 an output<br>\frac{1}{2} Make PORTD.6 an output<br>\frac{1}{2} Make RS485 control
                                             \frac{1}{2} Enable the RS485 control line
   printf("Press any key to display the main menu\r\n");
  printf("\rm\{r\}");
while (1)
```

```
\{ (*RDDOW)();
     switch(Pass)
      {
      case 1 :
         printf("Sunday ");
         break;
      case 2 :
         printf("Monday ");
         break;
       case 3 :
         printf("Tuesday ");
         break;
       case 4 :
         printf("Wednesday ");
        break;
       case 5 :
        printf("Thursday ");
         break;
       case 6 :
         printf("Friday ");
         break;
       case 7 :
         printf("Saturday ");
         break;
      }
     (*RDMONTH)();
     printf("%02d",bcd2bin(Pass));
     (*RDDOM)();
     printf("/%02d",bcd2bin(Pass));
 (*RDYEAR)();
 printf("/%02d",bcd2bin(Pass));
     (*RDHOUR)();
    printf(" %02d",bcd2bin(Pass));
     (*RDMIN)();
     printf(":%02d",bcd2bin(Pass));
     (*RDSEC)();
     printf(":%02d",bcd2bin(Pass));
     (*RDTENTHSECOND)();
     printf(":%02d",bcd2bin(Pass));
     printf("\r");
     if (checkUSART1()>0)
      disMainMenu();
    };
}
void disMainMenu(void)
{
char rec;
  printf("\r\n");
  printf("Main Menu \r\n");
  printf("1 - Set the Clock\r\n");
   printf("2 - Set the Alarm\r\n");
  printf("3 - Read the Clock\r\n");
  printf("4 - Read the Alarm\r\n");
  printf("5 - Enable the Alarm\r\n");
  printf("6 - Disable the Alarm\r\n");
  printf("7 - Set how often the Alarm Repeats\r\n");
  rec = getchar();
     switch(rec)
      {
      case '1' :
        setClock();
        break;
       case '2' :
         setAlarm();
        break;
       case '3' :
        break;
       case '4' :
        readAlarm();
         break;
       case '5' :
         enable_Alarm();
```

```
 break;
       case '6' :
        disable_Alarm();
        break;
       case '7' :
        setAlarmRepeat();
        break;
\longrightarrowprintf("Press any key to display the main menu\r\n");
    printf("\r\n");
}
void setClock(void)
{
unsigned char Seconds;
unsigned char Minutes;
unsigned char Hours;
unsigned char Month;
unsigned char DOM;
unsigned char DOW;
 printf("Please enter what you would like to set the seconds to.\r\n");
 Seconds = getBCD();
 printf("Please enter what you would like to set the minute to.\r\n");
 Minutes = getBCD();
 printf("Please enter what you would like to set the hour to.\r\n");
 Hours = getBCD();
 printf("Please enter what you would like to set the Day of the Week to.\r\n");
 printf("1 - Sunday\r\n");
  printf("2 - Monday\r\n");
  printf("3 - Tuesday\r\n");
  printf("4 - Wednesday\r\n");
  printf("5 - Thursday\r\n");
 printf("6 - Friday\r\n");
  printf("7 - Saturday\r\n");
 \text{DOW} = \text{getBCD}();
 printf("Please enter what you would like to set the Month to.\r\n");
 Month = getBCD();
 printf("Please enter what you would like to set the Day of the Month to.\r\n");
 DOM = getBCD();printf("Please enter what you would like to set the Year to.\r\n");
 CLDATA = getBCD();
  (*WRYEAR)();
  CLDATA = Seconds;
   (*WRSEC)();
  CLDATA = Minutes;
  (*WRMIN)();
 CLDATA =Hours;
   (*WRHOUR)();
 CLDATA = DOW;
  (*WRDOW)();
  CLDATA = Month;
   (*WRMONTH)();
  CLDATA = DOM;
  (*WRDOM)();
}
void setAlarm(void)
{
 printf("Please enter what you would like to set the Alarm seconds to.\r\n");
 CLDATA = getBCD();
  (*WRALSEC)();
 printf("Please enter what you would like to set the Alarm minutes to.\r\n");
 CLDATA = getBCD(); (*WRALMIN)();
 printf("Please enter what you would like to set the Alarm hour to.\foralln");
 CLDATA = getBCD(); (*WRALHOUR)();
 printf("Please enter what you would like to set the Alarm Month to.\r\n");
 CLDATA = getBCD();
  (*WRALMONTH)();
 printf("Please enter what you would like to set the Alarm Day of the Month to.\r\n");
 CLDATA = getBCD(); (*WRALDOM)();
}
void readAlarm(void)
{
```

```
printf("\r\n");
    printf("The alarm is set to ");
    (*RDALMONTH)();
   printf("%02d",bcd2bin(Pass));
    (*RDALDOM)();
    printf("/%02d",bcd2bin(Pass));
    (*RDALHOUR)();
   printf(" %02d",bcd2bin(Pass));
    (*RDALMIN)();
    printf(":%02d",bcd2bin(Pass));
    (*RDALSEC)();
    printf(":%02d",bcd2bin(Pass));
   printf("\r\n");
   printf("\lorn");
}
void enable_Alarm(void)
{
// Global interrupts enable
#asm("sei")
(*ENABLEALARM)();
}
void disable_Alarm(void)
{
// Global interrupts disabled
#asm("cli")
(*DISABLEALARM)();
}
void setAlarmRepeat(void)
{
char recx;
 printf("Please enter what you would like to set the alarm repeat to.\r\n");
 printf("1 - Once a Second\r\n");
  printf("2 - Once a Minute\r\n");
 printf("3 - Once a Hour\r\n");
  printf("4 - Once a Day\r\n");
 printf("5 - Once a Month\r\n");
 printf("6 - Once a Year\r\n");
 recx = getchar();
     switch(recx)
\sim {
      case '1' :
        (*ALARMREPEATSEC)();
        break;
     case '2'
        (*ALARMREPEATMIN)();
        break;
     case '3'
        (*ALARMREPEATHOUR)();
        break;
     case '4'
        (*ALARMREPEATDAY)();
        break;
       case '5' :
        (*ALARMREPEATMONTH)();
        break;
       case '6' :
        (*ALARMREPEATYEAR)();
        break;
     }
}
int getBCD(void)
{
char mystr[MAX_ENTRY_LENGTH + 1]; //Declare a string
char c;
    COM = 1;
    DDRD.6 = 0; \angle // Make PORTD.6 an output
    PORTD.6 = 1; \angle // Enable the RS485 control line
    c = 0;while( c < MAX_ENTRY_LENGTH)
    \left\{ \right\}mystr[c++] = getchar();if (mystr[c-1] == 13)
```

```
 break;
      }
    mystr[c] = \sqrt{0};
     return bin2bcd(atoi(mystr));
}
unsigned char checkUSART1(void)
{
unsigned char status;
status = UCSR1A;status = status \& 0x80; // mask out all of the bits in the UCSR1A register except the receive complete
switch(status)
     \{ \text{case } 0x0: \}//No characters came into the USART
        return 0;
        break;
       case 0x80: // A character came into the USART
       status = UDR1; return 255;
        break;
      }
}
```